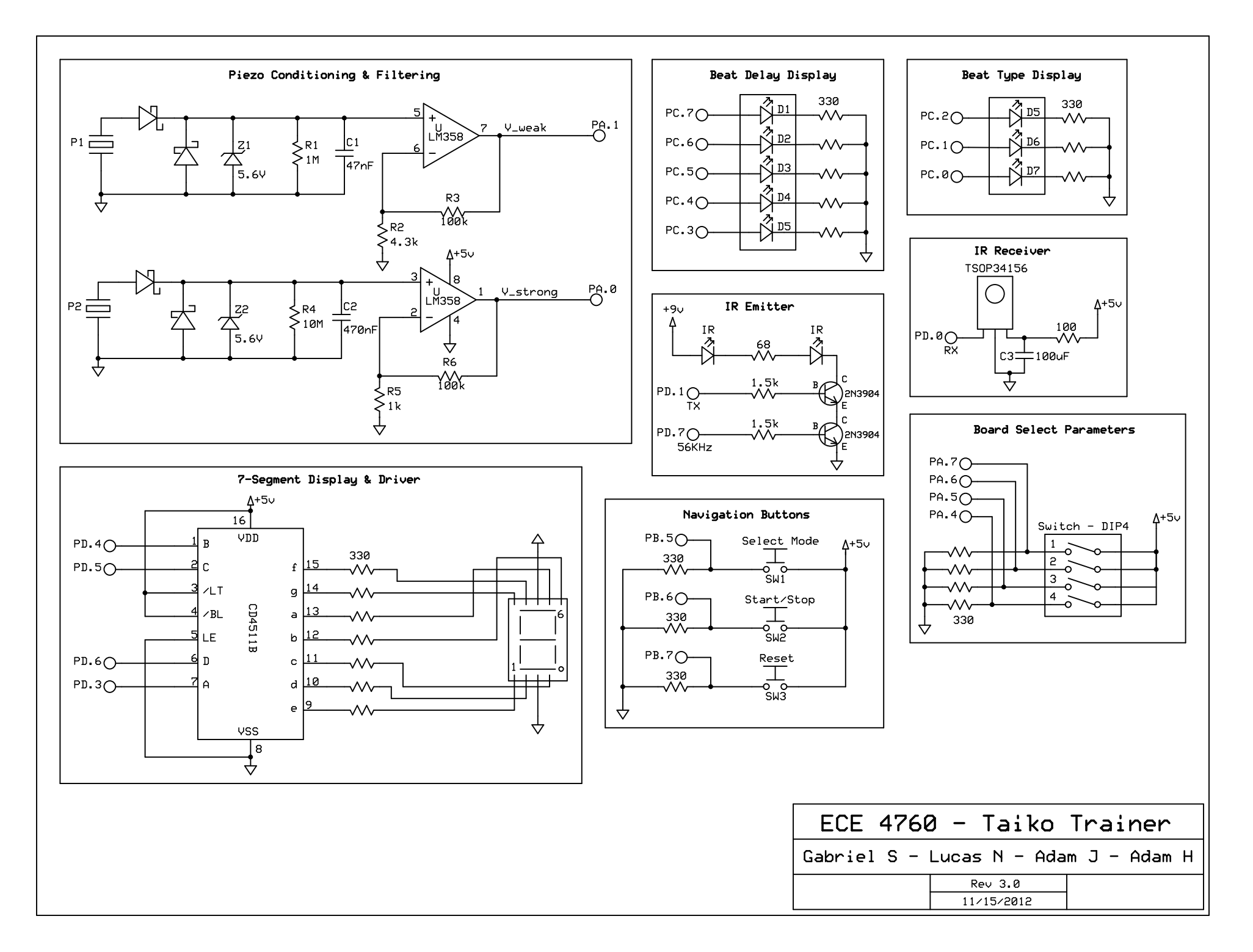

C:\Users\Gabriel Soares\Desktop\PCB Designs\TaikoTrainer\_v3.sch - Sheet1